## **GlideinWMS - Bug #23187**

# **Active entries not corresponding with the ones defined in the glideinWMS.xml**

08/28/2019 03:52 PM - Lorena Lobato Pardavila

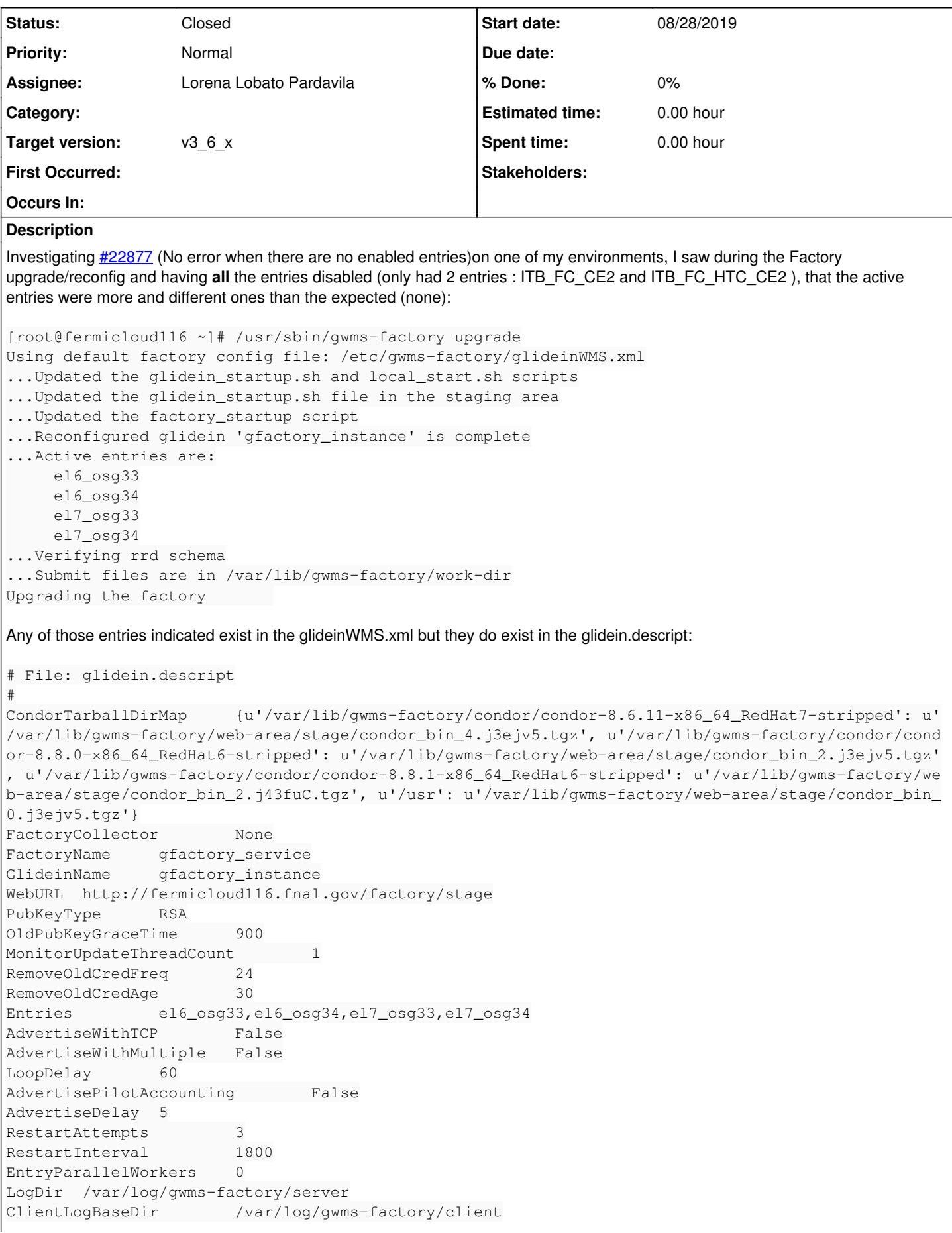

```
ClientProxiesBaseDir    /var/lib/gwms-factory/client-proxies
DowntimesFile   /var/lib/gwms-factory/work-dir/glideinWMS.downtimes
MonitorDisplayText
MonitorLink
JobLogRetentionMaxDays  7.0
JobLogRetentionMinDays  3.0
JobLogRetentionMaxMBs   100.0
SummaryLogRetentionMaxDays 31.0
SummaryLogRetentionMinDays 3.0
SummaryLogRetentionMaxMBs       100.0
CondorLogRetentionMaxDays 14.0
CondorLogRetentionMinDays 3.0
CondorLogRetentionMaxMBs        100.0
ProcessLogs     [{u'compression': u'', u'extension': u'info', u'min_days': u'3.0', u'msg_types': u
'INFO', u'max_days': u'7.0', u'max_mbytes': u'100.0', u'backup_count': u'5'}, {u'compression': u''
, u'extension': u'err', u'min_days': u'3.0', u'msg_types': u'DEBUG,ERR,WARN,EXCEPTION', u'max_days
': u'7.0', u'max_mbytes': u'100.0', u'backup_count': u'5'}]
~
Note: If I enable one of the existing ones, I keep seeing these ones:
[root@fermicloud116 glideinwms]# /usr/sbin/gwms-factory upgrade
Using default factory config file: /etc/gwms-factory/glideinWMS.xml
...Updated the glidein_startup.sh and local_start.sh scripts
...Updated the glidein_startup.sh file in the staging area
...Updated the factory_startup script
...Reconfigured glidein 'gfactory_instance' is complete
...Active entries are:
         ITB_FC_HTC_SIN_CE2
         el6_osg33
         el6_osg34
         el7_osg33
         el7_osg34
...Verifying rrd schema
...Submit files are in /var/lib/gwms-factory/work-dir
Upgrading the factory being the factory (OK )
[root@fermicloud116 glideinwms]#
And thus, the glidein.descript is updated:
# File: glidein.descript
#
CondorTarballDirMap     {u'/var/lib/gwms-factory/condor/condor-8.6.11-x86_64_RedHat7-stripped': u'
/var/lib/gwms-factory/web-area/stage/condor_bin_4.j3ejv5.tgz', u'/var/lib/gwms-factory/condor/cond
or-8.8.0-x86_64_RedHat6-stripped': u'/var/lib/gwms-factory/web-area/stage/condor_bin_2.j3ejv5.tgz'
, u'/var/lib/gwms-factory/condor/condor-8.8.1-x86_64_RedHat6-stripped': u'/var/lib/gwms-factory/we
b-area/stage/condor_bin_2.j43fuC.tgz', u'/usr': u'/var/lib/gwms-factory/web-area/stage/condor_bin_
0.j3ejv5.tgz'}
FactoryCollector        None
FactoryName gfactory_service
GlideinName     gfactory_instance
WebURL  http://fermicloud116.fnal.gov/factory/stage
PubKeyType RSA
OldPubKeyGraceTime      900
MonitorUpdateThreadCount 1
RemoveOldCredFreq 24
RemoveOldCredAge 30
Entries         ITB_FC_HTC_SIN_CE2,el6_osg33,el6_osg34,el7_osg33,el7_osg34
...
TODO: Investigate if it's either a malformed XML or an error in our parsing code.
Related issues:
Related to GlideinWMS - Bug #22877: No error when there are no enabled entries Closed 07/09/2019
```
**History**

### **#1 - 08/28/2019 03:54 PM - Lorena Lobato Pardavila**

*- Related to Bug #22877: No error when there are no enabled entries added*

#### **#2 - 08/28/2019 03:57 PM - Lorena Lobato Pardavila**

*- Assignee set to Lorena Lobato Pardavila*

#### **#3 - 08/29/2019 10:53 AM - Marco Mascheroni**

Do you confirm the /etc/gwms-factory/config.d/ dir is empty?

#### **#4 - 09/03/2019 12:44 PM - Lorena Lobato Pardavila**

It's not empty

[root@fermicloud116 ~]# ll /etc/gwms-factory/config.d/ total 28 -rw-r--r--. 1 root root 348 Jul 22 10:49 Condor\_Tarballs.xml.not.used -rw-r--r--. 1 root root 7162 Jul 22 11:01 Dev\_Sites.xml -rw-r--r--. 1 root root 5126 Jul 22 11:01 Dev\_Sites2.xml -rw-r--r--. 1 root root 5127 Jul 22 11:01 Dev\_Sites3.xml

And these 4 entries are coming from Dev Sites2.xml which is used for fixtures in the unittests. What I don't understand is that these files seem to have been modified on July 22 when I was on holidays during that time. Have to investigate how they ended being "active"

#### **#5 - 09/03/2019 04:24 PM - Lorena Lobato Pardavila**

*- Status changed from New to Closed*

There is a reasonable explanation about why the entries were appearing when they were not defined in glideinwms.xml.After investigation, I figured out there is a config.d directory somewhere down in glideinwms/unittests/fixtures that does the same behavior that the entries in glideinwms.xml. The fact that those files were created during a period that I was on holidays was confusing me. I just knew Dennis was doing several tests to run the code, and put those files there and forgot about them.

Closing ticket

### **#6 - 10/04/2019 04:54 PM - Marco Mambelli**

*- Target version changed from v3\_5\_x to v3\_6\_x*